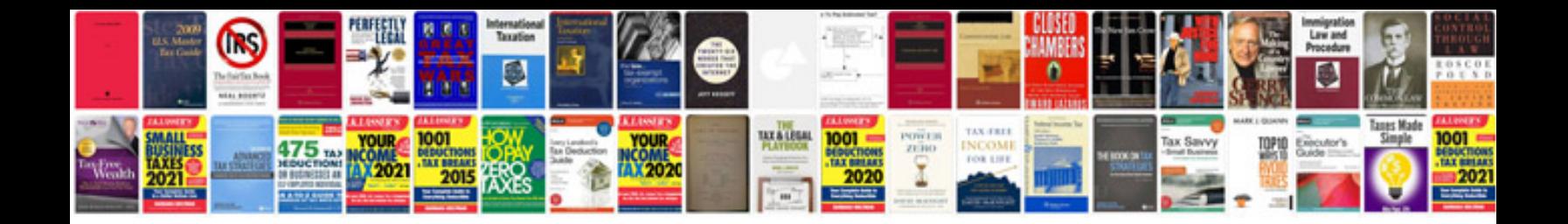

**Free downloading of books in format**

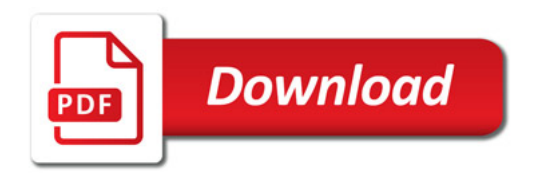

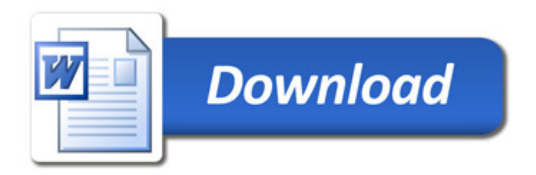